# **TITLE FONT**

## PURPOSE

Specifies the font of the title to appear on subsequent plots. See the documentation for the FONT command in the Diagrammatic Graphics chapter for a list of available fonts with sample output for each font.

## **DESCRIPTION**

The title is the text which appears above the top horizontal frame line. The title font holds for all subsequent plots until defaulted (via the TITLE FONT command with no arguments) or overridden with new title fonts.

#### SYNTAX

TITLE FONT <font>

where <font> is a character string that specifies the desired font.

#### EXAMPLES

TITLE FONT SIMPLEX TITLE FONT DUPLEX

## **NOTE**

The FONT command is used to set the default font for a plot. The TITLE FONT command is used to override the default font for the title only.

## DEFAULT

The title font is tektronix (i.e., hardware characters).

## SYNONYMS

None

# RELATED COMMANDS

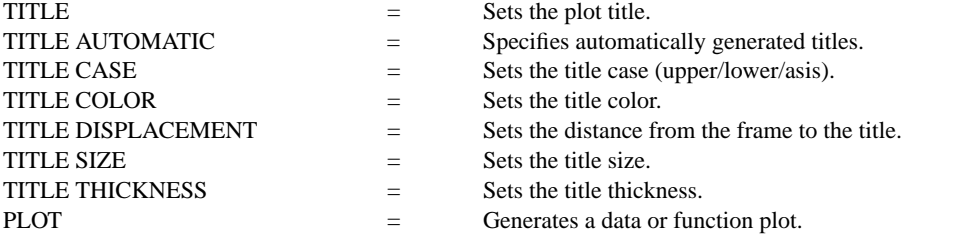

# APPLICATIONS

Presentation Graphics

#### IMPLEMENTATION DATE

89/2

## PROGRAM

SKIP 25 READ GEAR.DAT DIAMETER BATCH

. TITLE FONT COMPLEX TITLE CASE ASIS LABEL CASE ASIS LEGEND CASE ASIS TITLE Gear Diameter Analysis TITLE SIZE 5 Y1LABEL Cpk X1LABEL Batch LEGEND 1 Process Capability LEGEND 2 Cpk Plot XTIC OFFSET 0.5 0.5 CHARACTER X BLANK LINE BLANK SOLID

. LET  $LSL = 0.98$ LET  $USL = 1.02$ CPK PLOT DIAMETER BATCH

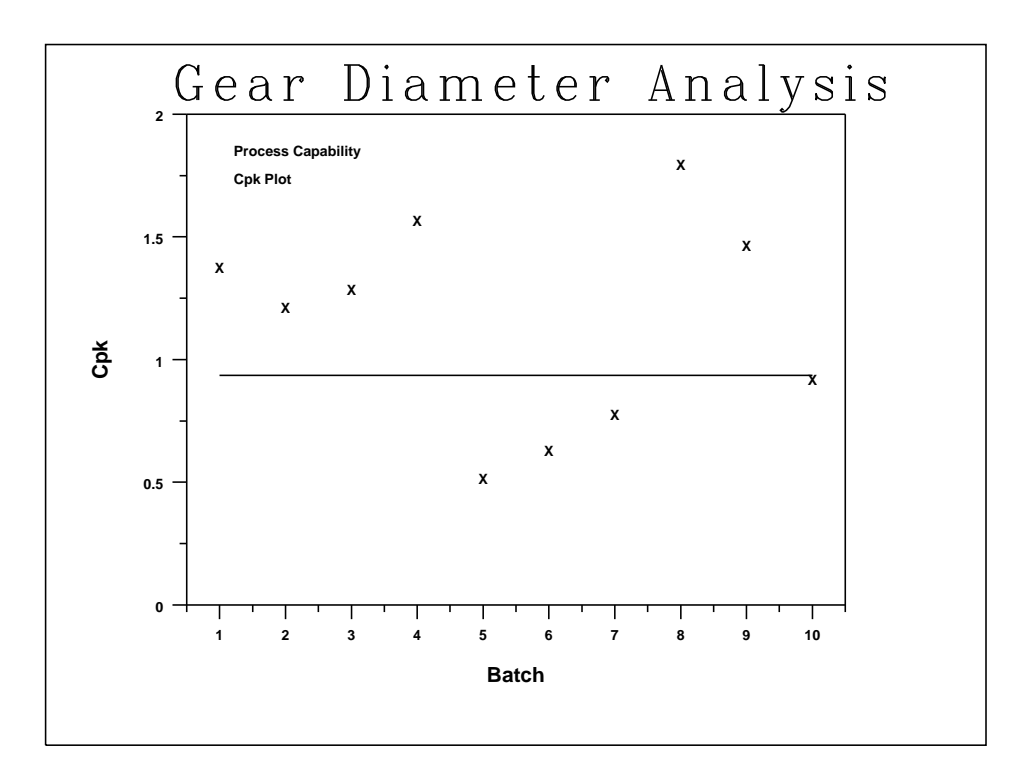